# NAG Library Routine Document

# E02CBF

<span id="page-0-0"></span>Note: before using this routine, please read the Users' Note for your implementation to check the interpretation of bold italicised terms and other implementation-dependent details.

#### 1 Purpose

E02CBF evaluates a bivariate polynomial from the rectangular array of coefficients in its double Chebyshev series representation.

## 2 Specification

```
SUBROUTINE E02CBF (MFIRST, MLAST, K, L, X, XMIN, XMAX, Y, YMIN, YMAX,
                  FF, A, NA, WORK, NWORK, IFAIL)
                                                                         &
INTEGER MFIRST, MLAST, K, L, NA, NWORK, IFAIL
REAL (KIND=nag_wp) X(MLAST), XMIN, XMAX, Y, YMIN, YMAX, FF(MLAST),
                  A(NA), WORK(NWORK)
                                                                         &
```
## 3 Description

This subroutine evaluates a bivariate polynomial (represented in double Chebyshev form) of degree  $k$  in one variable,  $\bar{x}$ , and degree l in the other,  $\bar{y}$ . The range of both variables is  $-1$  to  $+1$ . However, these normalized variables will usually have been derived (as when the polynomial has been computed by E02CAF, for example) from your original variables x and y by the transformations

$$
\bar{x} = \frac{2x - (x_{\text{max}} + x_{\text{min}})}{(x_{\text{max}} - x_{\text{min}})} \quad \text{and} \quad \bar{y} = \frac{2y - (y_{\text{max}} + y_{\text{min}})}{(y_{\text{max}} - y_{\text{min}})}.
$$

(Here  $x_{\min}$  and  $x_{\max}$  are the ends of the range of x which has been transformed to the range  $-1$  to  $+1$ of  $\bar{x}$ .  $y_{\text{min}}$  and  $y_{\text{max}}$  are correspondingly for y. See [Section 9](#page-3-0)). For this reason, the subroutine has been designed to accept values of x and y rather than  $\bar{x}$  and  $\bar{y}$ , and so requires values of  $x_{\min}$ , etc. to be supplied by you. In fact, for the sake of efficiency in appropriate cases, the routine evaluates the polynomial for a sequence of values of  $x$ , all associated with the same value of  $y$ .

The double Chebyshev series can be written as

$$
\sum_{i=0}^k \sum_{j=0}^l a_{ij} T_i(\bar{x}) T_j(\bar{y}),
$$

where  $T_i(\bar{x})$  is the Chebyshev polynomial of the first kind of degree i and argument  $\bar{x}$ , and  $T_i(\bar{y})$  is similarly defined. However the standard convention, followed in this subroutine, is that coefficients in the above expression which have either i or j zero are written  $\frac{1}{2}a_{ij}$ , instead of simply  $a_{ij}$ , and the coefficient with both i and j zero is written  $\frac{1}{4}a_{0,0}$ .

The subroutine first forms  $c_i = \sum^l$  $j=0$  $a_{ij}T_j(\bar{y})$ , with  $a_{i,0}$  replaced by  $\frac{1}{2}a_{i,0}$ , for each of  $i = 0, 1, \ldots, k$ . The

value of the double series is then obtained for each value of x, by summing  $c_i \times T_i(\bar{x})$ , with  $c_0$  replaced by  $\frac{1}{2}c_0$ , over  $i = 0, 1, ..., k$ . The Clenshaw three term recurrence (see [Clenshaw \(1955\)](#page-1-0)) with modifications due to Reinsch and [Gentleman \(1969\)](#page-1-0) is used to form the sums.

## <span id="page-1-0"></span>4 References

Clenshaw C W (1955) A note on the summation of Chebyshev series Math. Tables Aids Comput. 9 118–120

Gentleman W M (1969) An error analysis of Goertzel's (Watt's) method for computing Fourier coefficients Comput. J. 12 160–165

## 5 Arguments

- 1: MFIRST INTEGER *Input*
- 2: MLAST INTEGER *Input*

On entry: the index of the first and last x value in the array x at which the evaluation is required respectively (see [Section 9](#page-3-0)).

Constraint:  $MLAST \geq MFIRST$ .

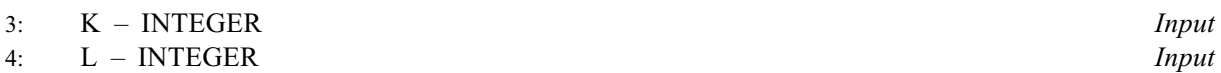

On entry: the degree  $k$  of  $x$  and  $l$  of  $y$ , respectively, in the polynomial.

Constraint:  $K \geq 0$  and  $L \geq 0$ .

5:  $X(MLAST) - REAL (KIND=$ nag wp) array Input

On entry:  $X(i)$ , for  $i = \text{MFIRST}, \dots, \text{MLAST}$ , must contain the x values at which the evaluation is required.

Constraint: XMIN  $\leq X(i) \leq XMAX$ , for all i.

- 6: XMIN REAL (KIND=nag\_wp) Input
- 7: XMAX REAL (KIND=nag\_wp) Input

On entry: the lower and upper ends,  $x_{\min}$  and  $x_{\max}$ , of the range of the variable x (see [Section 3](#page-0-0)). The values of XMIN and XMAX may depend on the value of  $y$  (e.g., when the polynomial has been derived using E02CAF).

Constraint: XMAX > XMIN.

8:  $Y - REAL$  (KIND=nag wp) Input

On entry: the value of the  $y$  coordinate of all the points at which the evaluation is required. Constraint: YMIN  $\leq Y \leq Y$ MAX.

- 9: YMIN REAL (KIND=nag\_wp) Input
- 10: YMAX REAL (KIND=nag\_wp) Input

On entry: the lower and upper ends,  $y_{\text{min}}$  and  $y_{\text{max}}$ , of the range of the variable y (see [Section 3](#page-0-0)). Constraint: YMAX > YMIN.

- 11: FF(MLAST) REAL (KIND=nag wp) array Output On exit: FF(i) gives the value of the polynomial at the point  $(x_i, y)$ , for  $i = \text{MFIRST}, \dots, \text{MLAST}.$
- 12:  $A(NA) REAL (KIND = nag wp) array$  $A(NA) REAL (KIND = nag wp) array$  $A(NA) REAL (KIND = nag wp) array$  Input On entry: the Chebyshev coefficients of the polynomial. The coefficient  $a_{ij}$  defined according to the standard convention (see [Section 3\)](#page-0-0) must be in  $A(i \times (l + 1) + j + 1)$ .

<span id="page-2-0"></span>On entry: the dimension of the array [A](#page-1-0) as declared in the (sub)program from which E02CBF is called.

Constraint:  $NA \ge (K + 1) \times (L + 1)$  $NA \ge (K + 1) \times (L + 1)$  $NA \ge (K + 1) \times (L + 1)$  $NA \ge (K + 1) \times (L + 1)$  $NA \ge (K + 1) \times (L + 1)$ , the number of coefficients in a polynomial of the specified degree.

- 14: WORK(NWORK) REAL (KIND=nag\_wp) array *Workspace Workspace Morkspace Morkspace Input*
- NWORK INTEGER

On entry: the dimension of the array WORK as declared in the (sub)program from which E02CBF is called.

Constraint: NWOR[K](#page-1-0)  $> K + 1$ .

16: IFAIL – INTEGER *Input/Output* 

On entry: IFAIL must be set to  $0, -1$  or 1. If you are unfamiliar with this argument you should refer to Section 3.4 in How to Use the NAG Library and its Documentation for details.

For environments where it might be inappropriate to halt program execution when an error is detected, the value  $-1$  or 1 is recommended. If the output of error messages is undesirable, then the value 1 is recommended. Otherwise, if you are not familiar with this argument, the recommended value is 0. When the value  $-1$  or 1 is used it is essential to test the value of IFAIL on exit.

On exit: IFAIL  $= 0$  unless the routine detects an error or a warning has been flagged (see Section 6).

## 6 Error Indicators and Warnings

If on entry IFAIL  $= 0$  or  $-1$ , explanatory error messages are output on the current error message unit (as defined by X04AAF).

Errors or warnings detected by the routine:

 $IFAIL = 1$ 

On entry,  $MFIRST > MLAST$ , or  $K < 0$ , or  $L < 0$ , or  $NA < (K + 1) \times (L + 1)$  $NA < (K + 1) \times (L + 1)$  $NA < (K + 1) \times (L + 1)$  $NA < (K + 1) \times (L + 1)$  $NA < (K + 1) \times (L + 1)$ ,<br>or  $NWORK < K + 1$ .  $NWORK < K + 1$  $NWORK < K + 1$  $NWORK < K + 1$ .

 $IFAIL = 2$ 

On entry,  $YMIN \ge YMAX$ ,<br>or  $Y < YMIN$  $Y < YMIN$  $Y < YMIN$  $Y < YMIN$  $Y < YMIN$ . or  $Y > YMAX$  $Y > YMAX$  $Y > YMAX$ .

#### $IFAIL = 3$

On entry,  $XMIN \geq XMAX$ ,<br>or  $X(i) < XMIN$  $X(i) < XMIN$ , or  $X(i)$  < [X](#page-1-0)MIN, or  $X(i)$  > [XMAX,](#page-1-0) for some  $i =$  [MFIRST](#page-1-0), MFIRST + 1, ..., [MLAST.](#page-1-0)

 $IFAIL = -99$ 

An unexpected error has been triggered by this routine. Please contact NAG.

See Section 3.9 in How to Use the NAG Library and its Documentation for further information.

#### <span id="page-3-0"></span> $IFAIL = -399$  $IFAIL = -399$

Your licence key may have expired or may not have been installed correctly.

See Section 3.8 in How to Use the NAG Library and its Documentation for further information.

 $IFAIL = -999$  $IFAIL = -999$ 

Dynamic memory allocation failed.

See Section 3.7 in How to Use the NAG Library and its Documentation for further information.

## 7 Accuracy

The method is numerically stable in the sense that the computed values of the polynomial are exact for a set of coefficients which differ from those supplied by only a modest multiple of machine precision.

## 8 Parallelism and Performance

E02CBF is threaded by NAG for parallel execution in multithreaded implementations of the NAG Library.

Please consult the X06 Chapter Introduction for information on how to control and interrogate the OpenMP environment used within this routine. Please also consult the Users' Note for your implementation for any additional implementation-specific information.

## 9 Further Comments

The time taken is approximately proportional to  $(k+1) \times (m+l+1)$ , where  $m = MLAST - MFIRST + 1$  $m = MLAST - MFIRST + 1$  $m = MLAST - MFIRST + 1$  $m = MLAST - MFIRST + 1$  $m = MLAST - MFIRST + 1$ , the number of points at which the evaluation is required.

This subroutine is suitable for evaluating the polynomial surface fits produced by the subroutine E02CAF, which provides the real array [A](#page-1-0) in the required form. For this use, the values of  $y_{min}$  and  $y_{max}$ supplied to the present subroutine must be the same as those supplied to E02CAF. The same applies to  $x_{\text{min}}$  and  $x_{\text{max}}$  if they are independent of y. If they vary with y, their values must be consistent with those supplied to E02CAF (see Section 9 in E02CAF).

The arguments [MFIRST](#page-1-0) and [MLAST](#page-1-0) are intended to permit the selection of a segment of the array [X](#page-1-0) which is to be associated with a particular value of  $y$ , when, for example, other segments of [X](#page-1-0) are associated with other values of y. Such a case arises when, after using E02CAF to fit a set of data, you wish to evaluate the resulting polynomial at all the data values. In this case, if the arguments [X](#page-1-0), [Y,](#page-1-0) [MFIRST](#page-1-0) and [MLAST](#page-1-0) of the present routine are set respectively (in terms of arguments of E02CAF) to

 $X, Y(S), 1 + \sum_{s=1}^{s-1}$  $X, Y(S), 1 + \sum_{s=1}^{s-1}$  $\frac{i-1}{1}$  $M(i)$  and  $\sum_{ }^{s}$  $\frac{i-1}{1}$  $M(i)$ , the routine will compute values of the polynomial surface at all

data points which have  $Y(S)$  as their y coordinate (from which values the residuals of the fit may be derived).

## 10 Example

This example reads data in the following order, using the notation of the argument list above:

$$
N K L
$$
  
\nA(i),  
\nYMIN YMAX  
\nY(i) M(i) XMIN(i) XMAX(i) X1(i) XM(i), for  $i = 1, 2, ..., N$ .

For each line [Y](#page-1-0) = [Y](#page-1-0)(i) the polynomial is evaluated at  $M(i)$  equispaced points between X1(i) and  $XM(i)$  inclusive.

Program e02cbfe

```
! E02CBF Example Program Text
! Mark 26 Release. NAG Copyright 2016.
! .. Use Statements ..
     Use nag library, Only: e02cbf, nag wp
! .. Implicit None Statement ..
     Implicit None
! .. Parameters ..
     Integer, Parameter :: nin = 5, nout = 6
! .. Local Scalars ..
     Real (Kind=nag_wp) :: xmax, xmin, y, ymax, ymin
     Integer :: i, ifail, j, k, l, m, m1, m2, &
                                      mfirst, mlast, na, nwork
    Logical :: plot
! .. Local Arrays ..
     Real (Kind=nag_wp), Allocatable :: a(:), ff(:), work(:), x(:)! .. Intrinsic Procedures ..
     Intrinsic \qquad \qquad \text{if } n, \text{ real}! .. Executable Statements ..
! Skip heading in data file
     Read (nin,*)
     Read (nin,*) plot
     If (.Not. plot) Then
      Write (nout,*) 'E02CBF Example Program Results'
     End If
     Read (nin,*) k, l, m
     If (plot) Then
      m1 = 1m2 = mmlast = m
     Else
      m1 = (2*m+3)/7m2 = (6*m+3)/7 + 1mlast = min(5,m)End If
     na = (k+1)*(1+1)nwork = k + 1Allocate (x(mlast),ff(mlast),a(na),work(nwork))
     Read (nin,*) a(1:na)
     Read (nin,*) ymin, ymax, xmin, xmax
     Do j = 1, mlast
      x(j) = xmin + (xmax-xmin) * real(j-1, kind=naq_wp)/real(mlast-1, kind= 6)nag_wp)
     End Do
     mfirst = 1Do i = m1, m2, m1y = ymin + ((ymax-ymin)*real(i-1, kind=nag_wp))/real(m-1, kind=nag_wp)ifail = 0Call e02cbf(mfirst,mlast,k,l,x,xmin,xmax,y,ymin,ymax,ff,a,na,work, &
        nwork,ifail)
       If (plot) Then
         Do j = 1, mlast
          Write (nout,99998) y, x(j), ff(j)
        End Do
```

```
Write (nout,*)
Else
 Write (nout,*)
 Write (nout, 99999) 'Y = ', y
 Write (nout,*)
 Write (nout, *) ' I X(I) Poly(X(I), Y)'Do j = 1, mlast
   Write (nout,99997) j, x(j), ff(j)
 End Do
End If
```

```
End Do
```

```
99999 Format (1X,A,E13.4)
99998 Format (1X,1P,2E13.4,1P,2E13.4)
99997 Format (1X,I3,1P,2E13.4)
   End Program e02cbfe
```
#### 10.2 Program Data

EO2CBF Example Program Data<br>FALSE. : output . output data for plotting 3 2 20 : k, 1, m=no of output points. 15.34820 5.15073 -2.20140 1.14719 -0.64419 0.30464 -0.49010 -0.00314 -6.69912 0.00153  $3.00033$ <br> $-0.00022$ : Chebyshev coefficients 0.0 4.0 0.1 4.5 : ymin ymax xmin xmax

#### 10.3 Program Results

```
E02CBF Example Program Results
```

```
Y = 0.1053E + 01X(I) Poly(X(I), Y)<br>1 1.0000E-01 7.3827E+00
  1 1.0000E-01 7.3827E+00
  2 1.2000E+00 -2.7648E-01
  3 2.3000E+00 -2.2541E-01
```
- 5 4.5000E+00 5.9637E+00
- $Y = 0.2316E + 01$

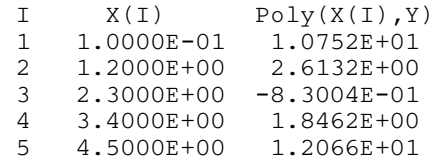

4 3.4000E+00 3.2750E+00

 $Y = 0.3579E + 01$ 

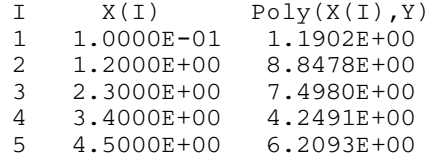

**Example Program** Evaluation of Least-squares Bi-variate Polynomial Fit

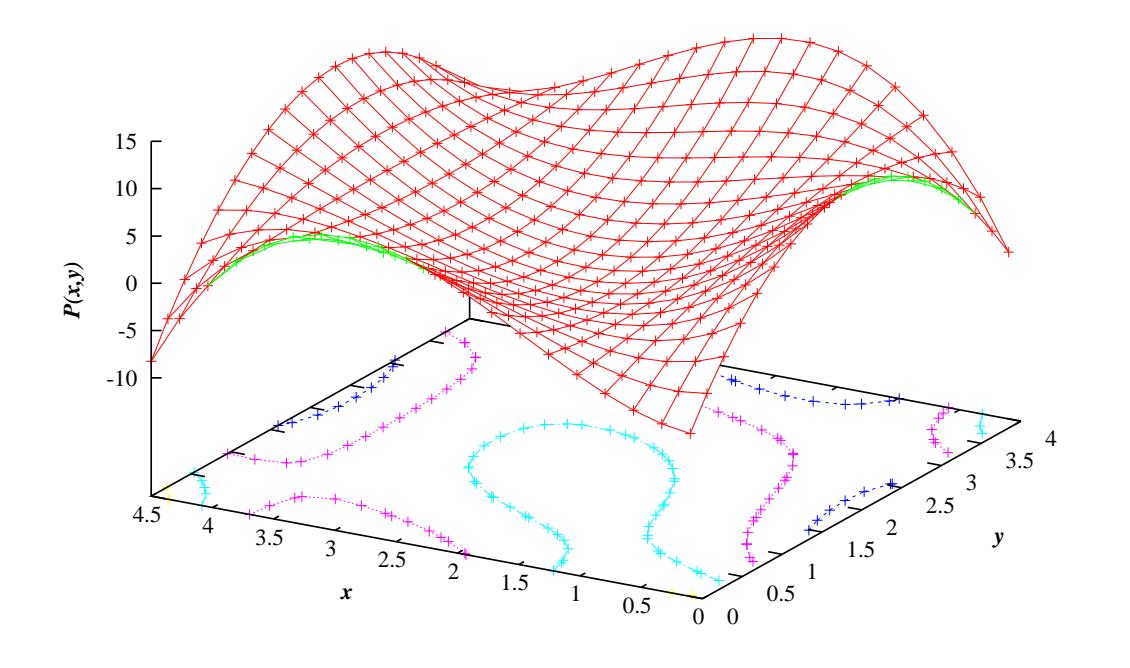